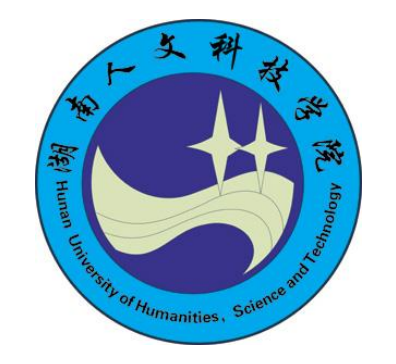

# 湖南人文科技学院 教 案

教 学 学 院 信息学院 课 程 名 称 Web 前端开发 专业、年级、班级 计科 19级 1, 2 班 主 讲 教 师 刘鹃梅 职 称 讲师

20 20 ~20 21 学年第 二 学期

### 教案编写说明

教案是教师为顺利而有效地开展教学活动而撰写的一种实用性教学文书。

任课教师应根据专业培养方案,紧扣教学大纲,认真分析教学内容,切合学生实 际,提前编写设计好每门课程每个章、节或主题的全部教学活动。教案编写说明如下:

1、编号:按施教的顺序标明序号(每堂课一个序号)。

2、教学时数:指完成一个授课题目所用教学时间。理论课通常以学时数为单位 (一般 2 学时),而实践课则以学时数,天数或周数为单位。

3、教学课型表示所授课程的类型,请在理论课、讨论课、实验课、习题课、实 践课及其它栏内选择打"√"。

4、题目:标明章、节或主题。

5、教学目的要求:含素质、知识与能力目标。

6、教学场所表示本课程在哪些地方开展教学,请在对应栏目后面打"√"。

7、教学重点、难点。

8、课程思政的开展(可选)

9、教学方式和手段。拟定的教学方法和手段要能有效地调动学生的学习积极性, 促进学生的积极思考,激发学生的潜能。

10、教学设计与过程(含授课思路、过程设计、讲解要点及各部分具体内容、时 间分配、启发思维、互动教学、课堂总结等)。将授课的内容按逻辑层次,有序设计 编排。本部分不同专业的授课可有自己的特色。

11、讨论、思考题和作业。

12、板书(可选)。

13、参考资料:列出参考书籍、有关资料。

14、课后反思、总结(授课后再写)。

# 《Web 前端开发》 课程教学信息

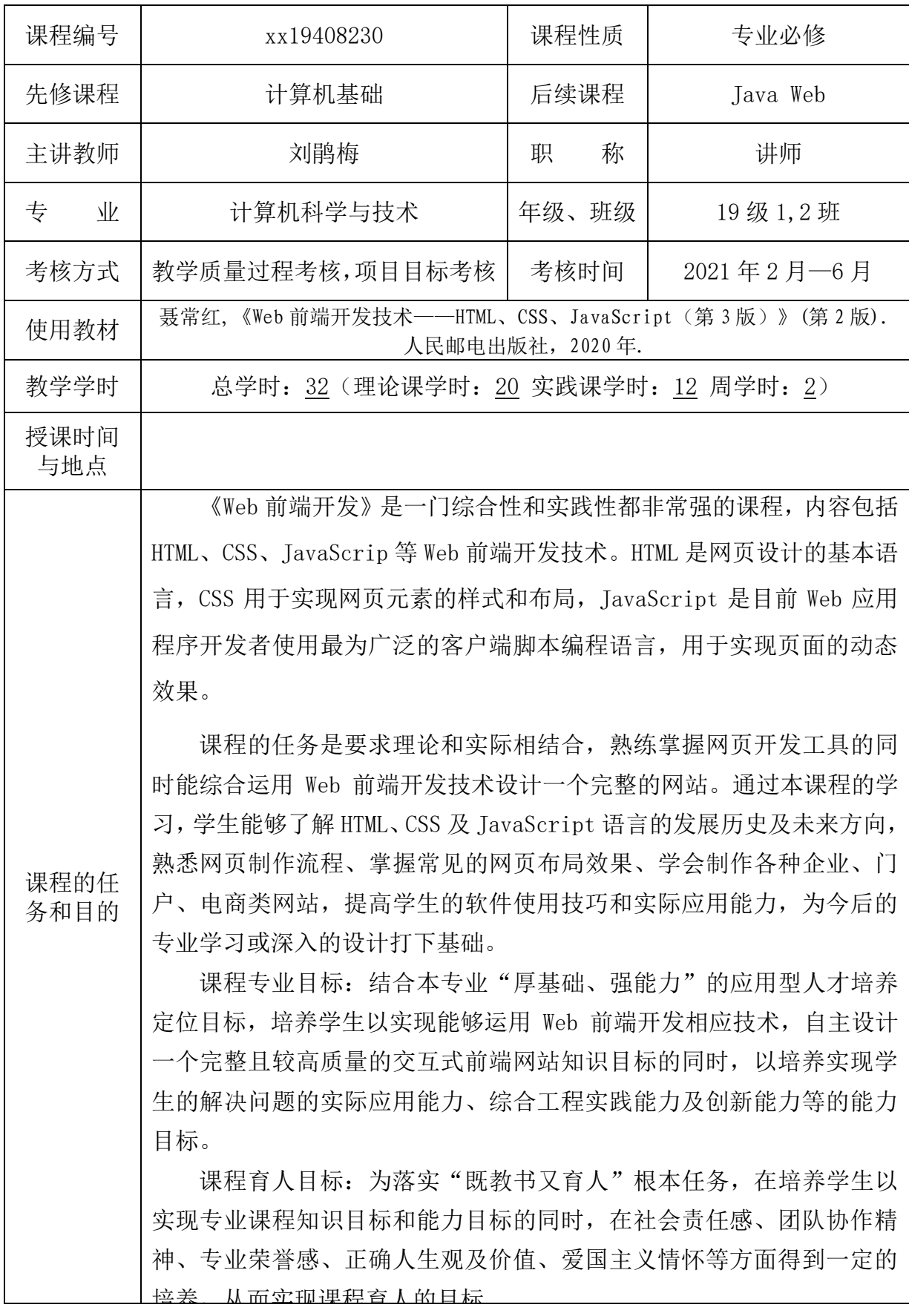

## Neb 前端开发课程教案

编号:

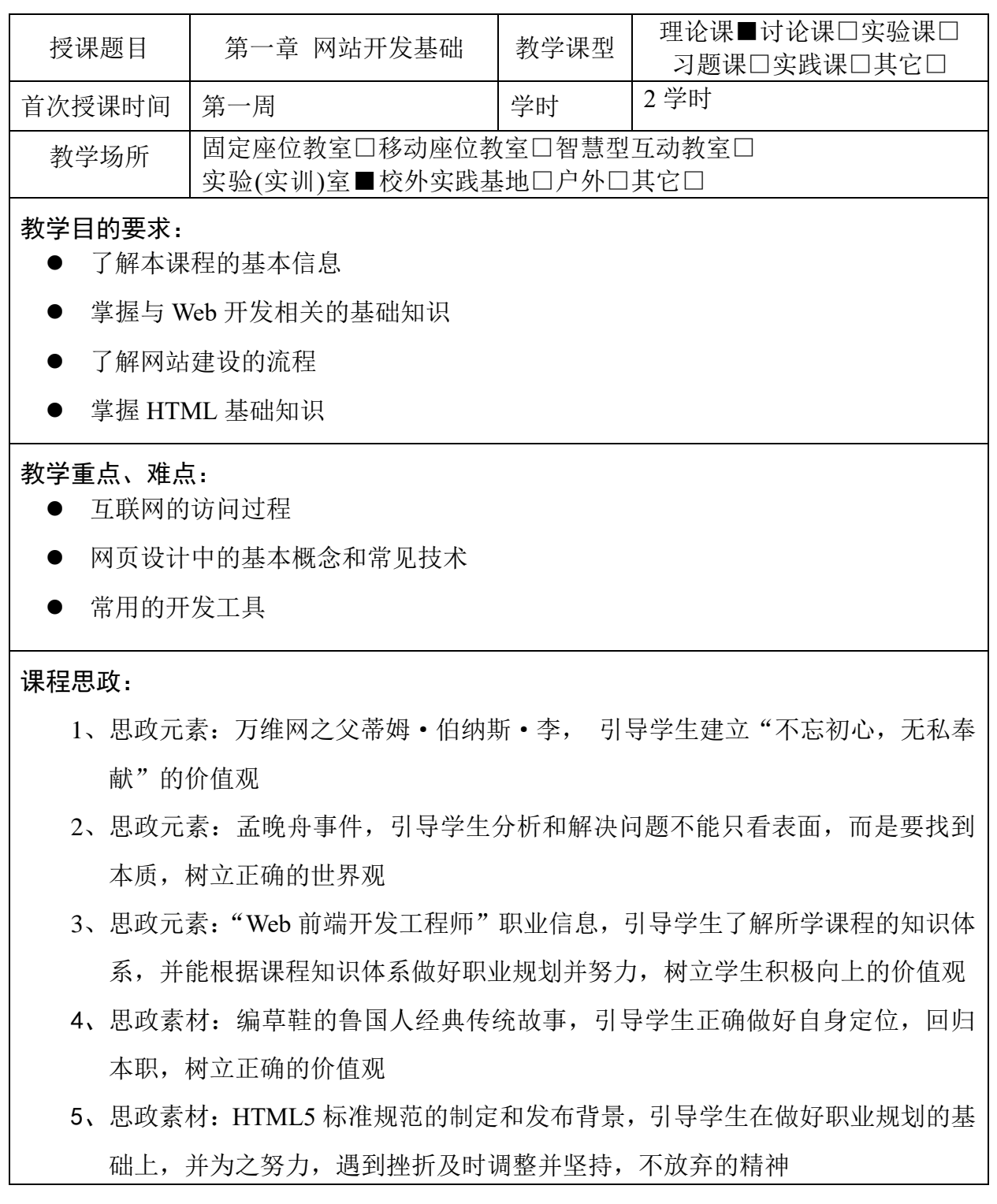

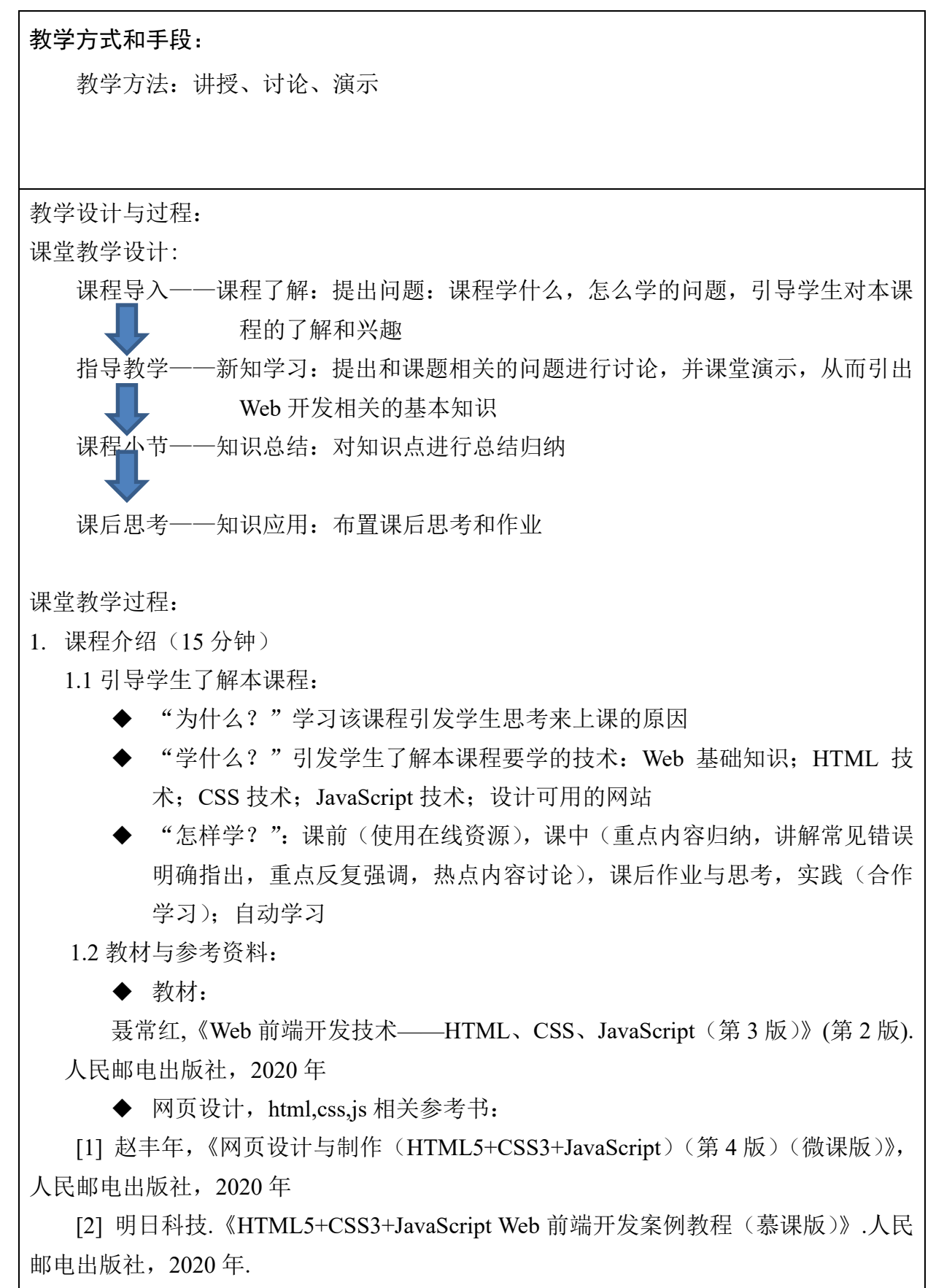

[3] 传 智 播 客 高 教 产 品 研 发 部 ,《 网 页 设 计 与 制 作 项 目 教 程 (HTML+CSS+JavaScript)》,人民邮电出版社,2016 年.

◆ 网络资源以及平台: (1)w3school 在线网络资源: <http://www.w3school.com.cn/> (2)菜鸟教程在线网络资源: <http://www.runoob.com/> (3)在线网络教学平台: 超星尔雅"学习通",QQ 学习群,微信 1.3 时间安排和成绩考核: 时间安排 理论:20 实践:12 教学质量过程考核+项目目标考核 教 学 质 量 过 程 考 核 ( 60% ) : 线 上 课 程 视 频 学 习 , 讨 论 , 课堂表现,实践练习 项目目标考核(40%):期末综合项目 1.4 学习建议 重视页面的源代码,善于观察比较,发现细微的不同,注重细节,追求完美,抓住 重点,勤于实践 2. 网站开发的基础知识(重点知识,45 分钟) 2.1 互联网的访问过程(15 分钟) 问题:想要浏览某一个网页,我们应该怎么做? 第一步,我们需要的是一台能连入互联网的终端设备,可以是手机,计算机 接着,我们打开浏览器,在地址栏中输入网页的地址 然后,等待服务器提过信息,并在浏览器中显示出来。 演 示 网 址 为 htt[p://10.1.1.1/xxjs/xxgk.htm](http://10.1.1.1/xxjs/xxgk.htm) 页面的浏 览,浏览网页是从远程计算机中获 取内容,然后再本地计算机上显示 IE浏览器 火狐浏览器 谷歌浏览器 的过程 引出相关基本概念: 浏览器,服务器 猎豹浏览器 Safari浏览器 Opera浏览器 浏览网站是从远程计算机中获 取内容,然后在本地计算机显示出来。提供内容信息的计算机就称为服务器,访问

者使用浏览网页的软件被称为浏览器(不同版本,w3c)。

◆ WWW = Web 服务器 + 信息资源 + 浏览器

万维网, WWW."World Wide Web", 也称作 Web。WWW、万维网和 Web 是同 义词,是一个大型的相互链接的文件所组成的集合体,包括了整个网络世界。

此知识点融入思政元素**"**万维网之父蒂姆·伯纳斯·李**"**,引导学生建立不忘初心, 无私奉献的价值观。

附"蒂姆·伯纳斯·李"无私奉献万维网: 万维网之父蒂姆·伯纳斯·李: 他 是被全球人赞扬的英国科学家。他发明万维网的初衷是在 1980 年,他想创建一个以 超级文本系统为基础的项目用于科学教研究成果的分享和更新。蒂姆是一个极具浪 漫主义情怀的科学家。在这个所有人都狂热追求金钱的时代,作为一个轻易就可以 用自己的发明获得财富的发明者,他却"头脑发热",放弃了这个暴富的绝好机会, 将万维网无偿向全世界开放。他的"奉献"比他的发明本身更让人感动,因为这个举 动不仅为互联网的全球化普及翻开了里程碑式的篇章,更让全世界人民免费享受到 了这项伟大发明为生活带来的美妙乐趣。伯纳斯的始于初心,无私奉献的精神更是 值得我们当代大学生学习。

◆ 统一资源定位符 (URL, Uniform Resource Locator)

是用于完整地描述 Internet 上网页和其它资源地址的一种标识方法。Internet 上 的每一个资源都有一个唯一的名称标识,通常称之为 URL 地址或者网址, 这种地址 可以是本地磁盘,也可以是局域网上的某一台计算机,更多的是 Internet 上的某个站 点。

URL 一般由协议类型、存放资源的域名或主机 IP 地址,以及资源文件的路径名 三部分组成。其语法格式如下:

protocol://hostname[:port]/path/[;parameters][?query]#fragment 其中:

protocol 指定传输所使用的协议类型。

hostname 指的是存放资源的服务器名称或者主机的 IP 地址。

port 指的端口号(端口号为 80 可以省略)。

path 指的是资源的存放路径。

parameters 为可选项

<http://10.1.1.1/xxjs/xxgk.htm>

◆ IP 地址和域名:http://10.1.1.1;http://baidu.com

标识服务器在网络中的地址,为了实现 IP 地址的易理解、易识别,又引入了域 名的概念。

2.2 互联网的工作机制:(15 分钟)

讨论:用户输入网址敲下回车后,到浏览器呈现出页面的,这一过程互联网都 做了什么?

(1) 浏览器中输入将要访问页面的 URL 地址。由 DNS 进行域名地址解析, 找

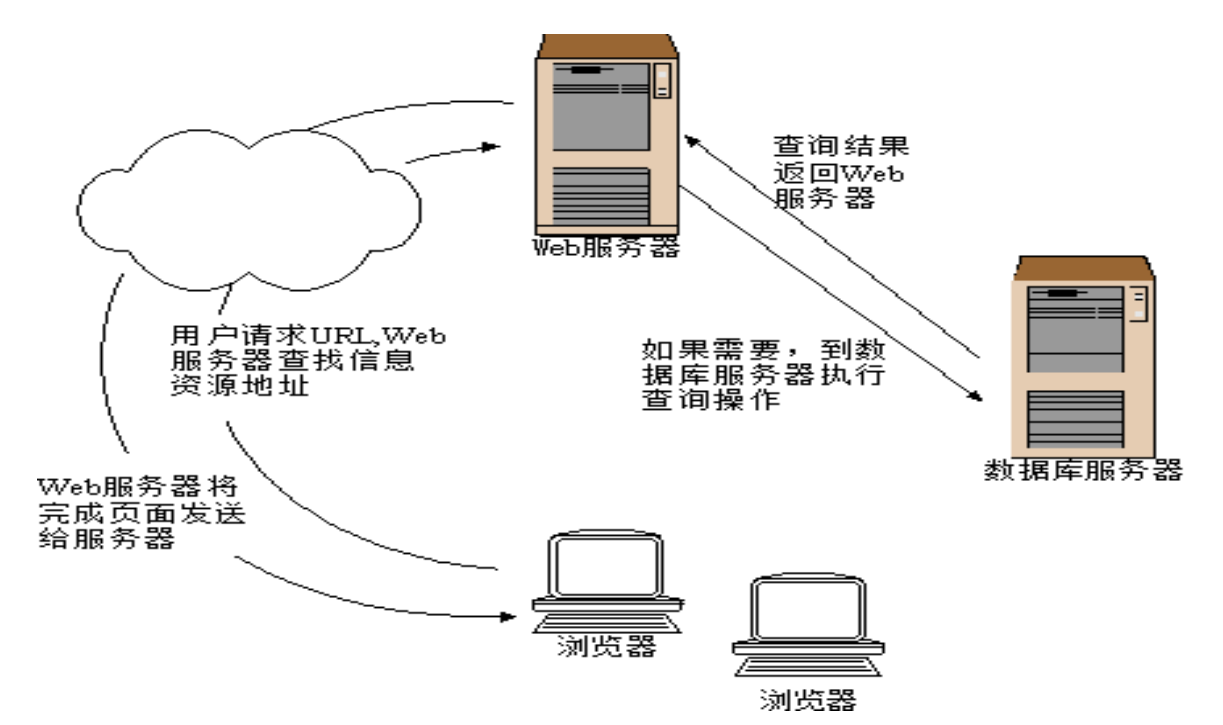

到服务器 IP 地址, 向该地址所指向的 Web 服务器发出请求。

(2) Web 服务器根据浏览器送来的请求, 把 URL 地址转换成页面所在服务器 上的文件全名,查找相应的文件。

(3) 如果 URL 指向静态 HTML 文档, Web 服务器使用 HTTP 协议把该文档直 接送给浏览器。如果 HTML 文档中嵌入了 ASP、PHP 或 JSP 程序, 则由 Web 服务器 运行这些程序,把结果送到浏览器。如果 Web 服务器运行的程序包含对数据库的访 问,则服务器将查询指令发送给数据库服务器,对数据库执行查询操作。

(4)查询结果由数据库返回 Web 服务器,再 Web 服务器将结果数据嵌入页面, 并以 HTML 格式发送给浏览器。

(5)浏览器解释 HTML 文档,在客户端屏幕上展示结果。

由互联网的工作机制引出基本概念:

网站:在互联网上根据一定的规则使用 HTML 语言辨析饿的用于展示内容网页 的集合。网站有域名、网站空间、网页 3 部分组成。

网页:网站是一个整体,网页为用户提供的内容是通过网页显示出来的,用户 浏览网站其实就是浏览网页。网页实际上是用 HTML 语言编写的文本文件。在浏览 网页时,浏览器将 HTML 语言翻译成用户看到的网页。

#### 讨论:什么是静态页面和动态页面,大家谈谈他们的区别

打开学校网站:10.1.1.1

讨论:我们看到的网页,哪些是静态页面哪些是动态的页面

提问:是不是大家看到的静止不动的页面就是静态页面,有动态效果的就是动态页 面呢?

静态页面和动态页面的区别并不是我们所看到的是否有动态效果展示

静态网页

在浏览器中运行,不需要到后台数据库检索数据、不含有程序的纯 HTML 格式 的网页文件,其文件后缀一般为.html、.htm、.shtml 等。

动态网页

网页文件中包含需要在服务器上执行的程序代码。动态网页需要后台数据库与 Web 服务器交互,利用数据库实现数据更新和查询服务。动态网页扩展名一般 是.asp、.jsp、.php 等。

#### 此知识点融入**"**[孟晚舟事件"](思政素材/8.8/1.2孟晚舟事件.docx)思政素材,引导学生分析和解决问题不能只看表面, 而是要找到本质,树立正确的世界观,以及激发学生的爱国热情

附孟晚舟事件:2018 年 12 月 1 日,华为的首席财务官孟晚舟在加拿大温哥华机场转机 时,被加拿大警方拘起关进了监狱。加拿大警方给出的拘捕孟晚舟的理由是华为涉嫌违 反美国对伊朗的贸易制裁规定。美国同时更进一步要求加拿大将孟晚舟引渡到美国,华 为则据理力争,要求将孟晚舟保释。为此加拿大举行了三次听证会,在收取 5000 万元 人民币的保释金之后,最终同意孟晚舟保释。保释后的孟晚舟被没收了护照只能在固定 的区域附近活动。其实获得保释只是一种形式上的权宜。很显然孟晚舟只是中国的一个 代表,实质上是美国等西方国家对中国的虎视眈眈和狼子野心。

3. 制作网站的标准和常见技术(15 分钟)

- 3.1 制作网站的标准和常见技术(10 分钟) Web 开发应用遵循的标准就是 Web 标准。 网页部分的标准通过三部分来描述:结构(Structure)、表现(Presentation)和 行为(Behavior)。
- ◆ 结构、表现和行为对应于 3 种常用的技术, 即(X)HTML, CSS 和 JavaScript。
	- (X)HTML 用来决定网页的结构和内容;
	- CSS 用来设计网页的表现形式;
	- JavaScript 用来控制网页的行为。

HTML:Hyper Text Markup Language,是一种用来制作超文本文档的简单标记语言。

CSS:(Cascading Style Sheets,层叠样式表)是标准的布局语言,用来排版和显示 HTML 元素。HTML+CSS 的布局,使内容表现与结构相分离,使网页可维护性更好。 JavaScript:一种解释性的,基于对象的脚本语言。

此知识点融入思政素材"**[Web](思政素材/8.8/1.3web前端工程师.docx)** [前端开发工程师"](思政素材/8.8/1.3web前端工程师.docx),引导学生了解课程知识体系,做 好职业规划。

附: Web 前端开发工程师:主要职责是利用各种 Web 技术进行客户端产品的开发。他是 随着 web 发展, 细分出来的行业。Web 前端开发技术主要包括三个要素: HTML、CSS 和 JavaScript

Web 前端开发工程师优势:入门门槛低,就业好:从 2012 年至今,"Web 前端工程师" 的需求持续走高,薪酬也是水涨船高。

Web 前端人才市场趋于大前端以及前后端融合方向发展。未来 Web 前端开发人才将满足 多平台开发、前后端全栈开发等综合性的市场需求

Web 前端开发应该掌握的技能

1、前端页面重构。2、前后端网页交互。3、Node.js + 前端框架。

3.2 常用开发工具(5 分钟) 讨论:大家知道的有哪些开发工具,各有什么优势? 文档编辑工具 Notepad++ 可视化网页开发软件 Dreamweaver CS6 集成开发环境 Webstorm

4. 网站建设流程(15分钟)

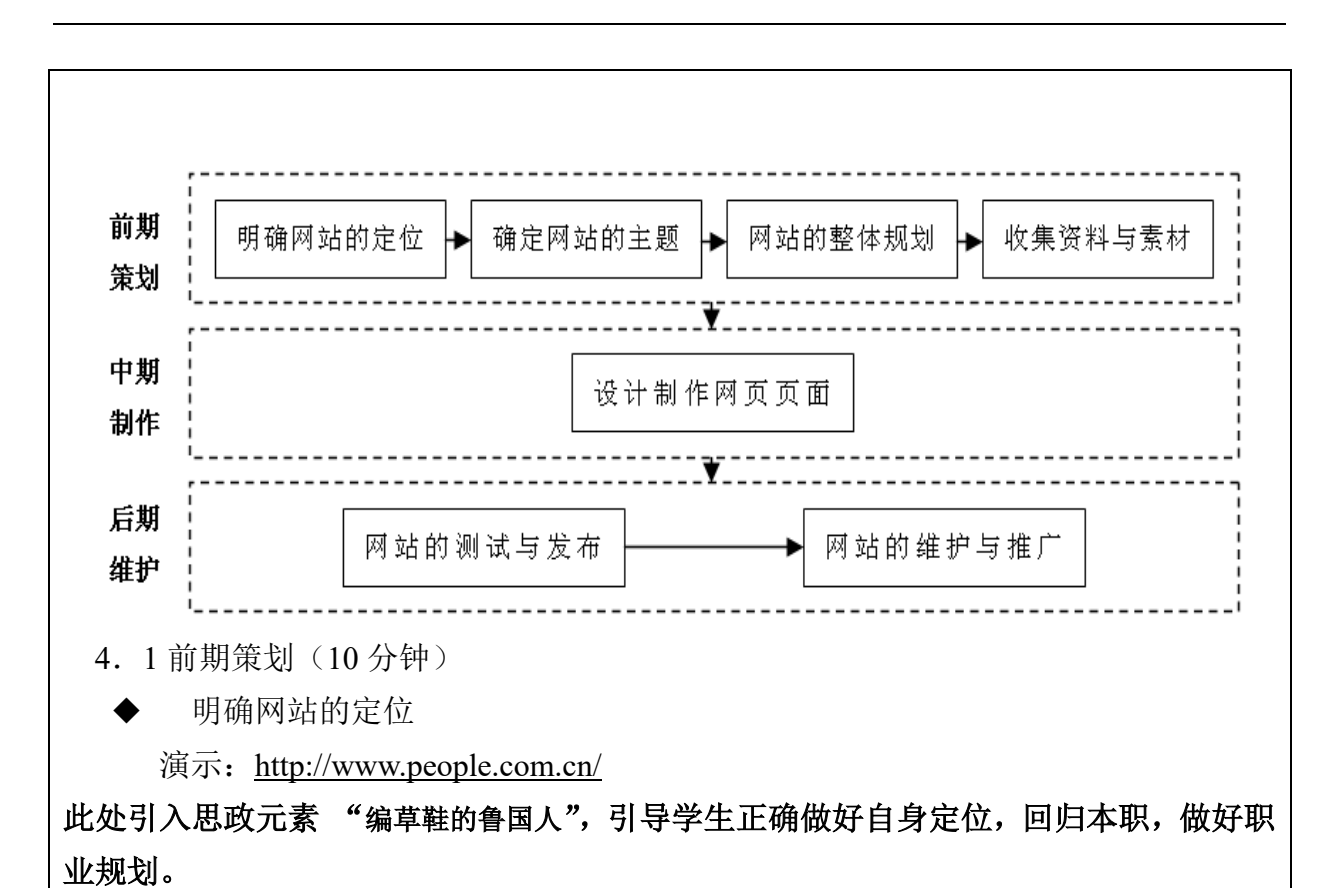

附**:**

◆ 确定网站的主题

有个鲁国人擅长编草鞋,他妻子擅长织白绢。他想迁到越国去。友人对他说:"你到越 国去,一定会贫穷的。""为什么?""草鞋,是用来穿着走路的,但越国人习惯于赤足走 路;白绢,是用来做帽子的,但越国人习惯于披头散发。凭着你的长处,到用不到你的地方 去,这样,要使自己不贫穷,难道可能吗?"

这个故事告诉人们,一个人要发挥其专长,就必须适合社会环境需要。如果脱离社会环 境的需要,其专长也就失去了价值。因此,我们要根据社会得需要,决定自己的行动,更好 去发挥自己的专长。

理解站点功能 形成鲜明的主题 特色要突出 ◆ 网站的整体规划 首先罗列网站的内容 根据内容列出一个结构化的蓝图 根据情况设计各个页面之间的链接 规划网站的内容应包括栏目的设置、 目录结构、网站的风格

◆ 目录结构设计

按栏目内容建立子目录

每个目录下分别为图像文件创建一个子目录 images

目录的层次不要太深

尽量使用意义明确的非中文目录

◆ 收集资料与素材

在明确建站目的和网站定位以后,要结合各方面的实际情况,围绕主题全面收集相 关的材料。

4.2 网站建设(2 分钟)

网页的设计要讲究页面构图、色彩搭配、平面布局、版式设计、空间表现等方面的内 容。

4.3 测试和发布(3分钟)

测试评估与网站发布是不可分割的两部分

制作完毕的网页必须进行测试。测试评估主要包括上传前的兼容性测试、链接测 试和上传后的实地测试。

网站上传后,继续通过浏览器进行实地测试,发现问题后及时修改,然后再上传 测试。

5. HTML 基础 (10 分钟)

HTML(Hypertext Markup Language) 即超文本标记语言,它是构成 Web 页面 (Page)的主要工具。

提问: html 可以做什么?

开发网页,可以展现文字,图片,视频,声音,是 web 开发的基础。(静态) 5.1 HTML 发展历史

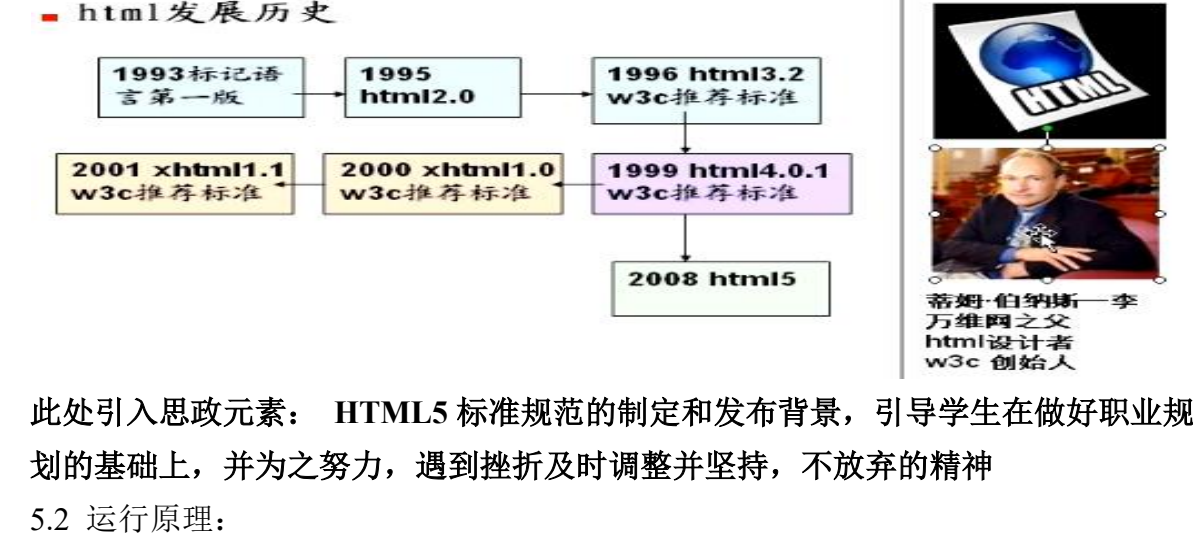

- ◆ 本地运行
- ◆ 远程访问运行

思考:什么时候我们用的是 HTML 文件的本地运行以及远程运行?

总结回顾:(5 分钟)

1. 课程学什么,怎么学;

2. 网站开发基础知识;

3. 网站建设流程

4. HTML 基础知识

思考题、作业:

 思考:学习这门课程,对本课程的期望是什么,我想干什么,能够做什么 作业:浏览优秀网站,看看网页的基本元素,布局,动态效果以及源代码 项目考核提前做好定位,确定主题,开始动手收集资料

教学后记: